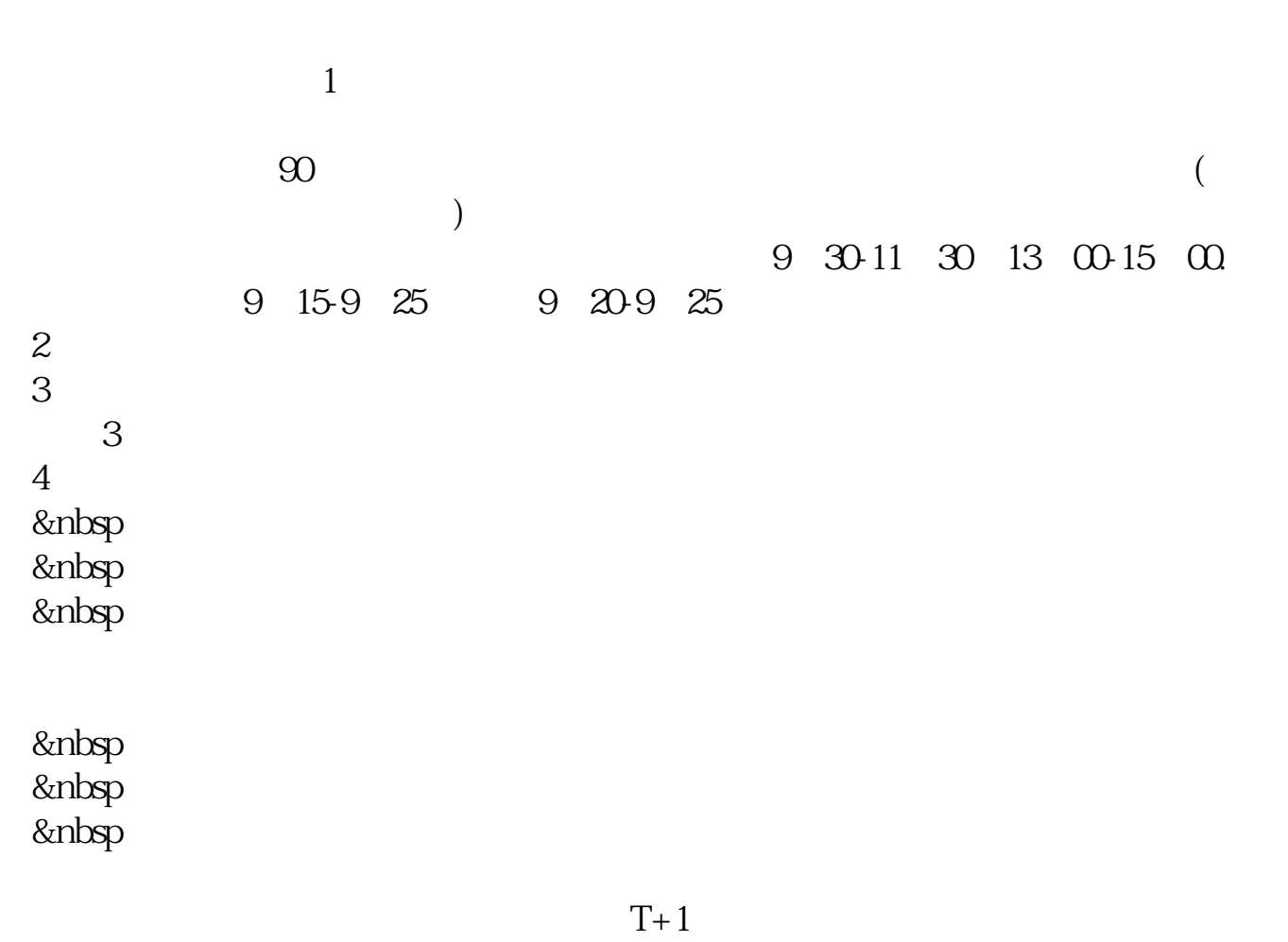

**用霸屏用金买股票怎么买股票:怎样买股票?-股识吧**

 $T+1$ 

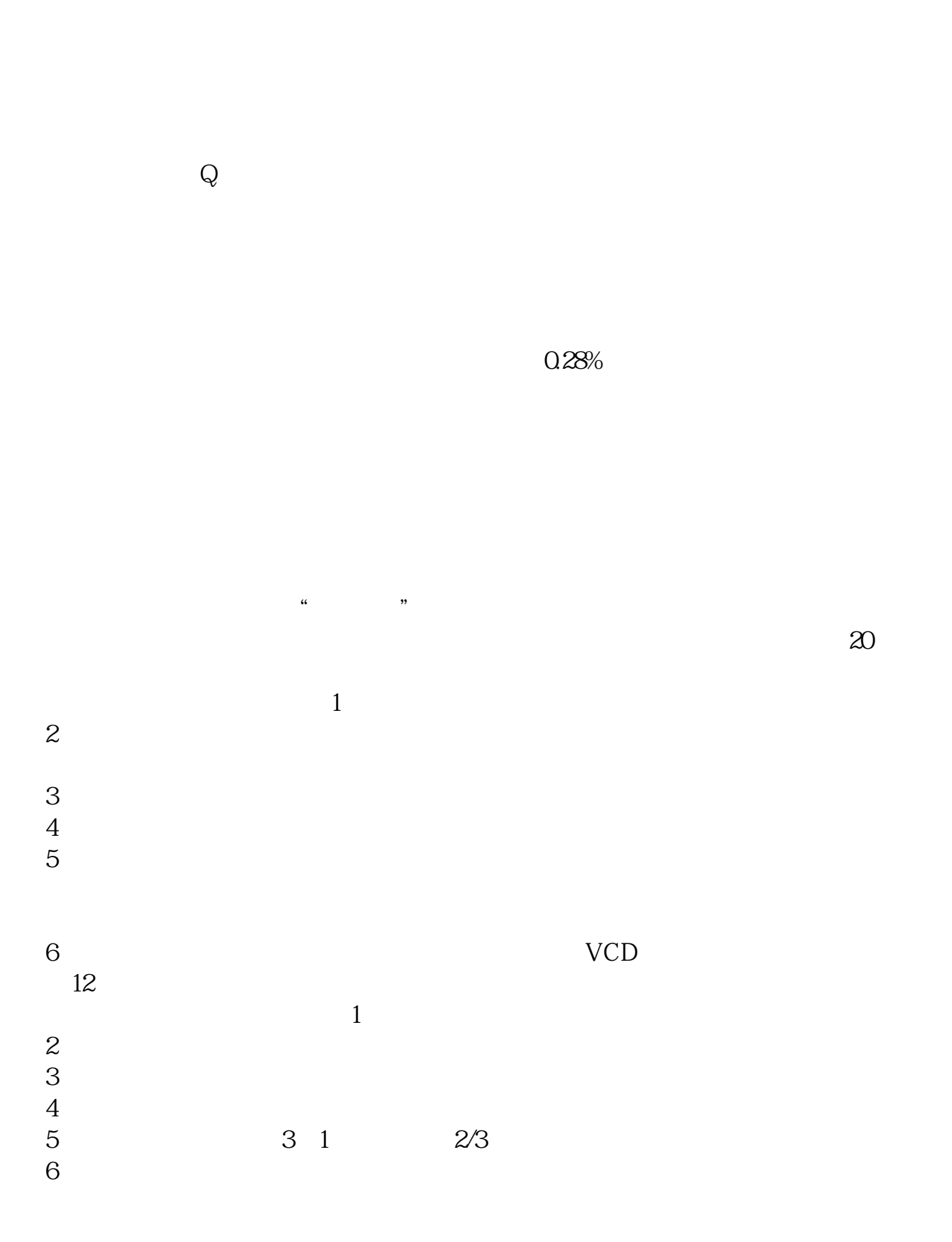

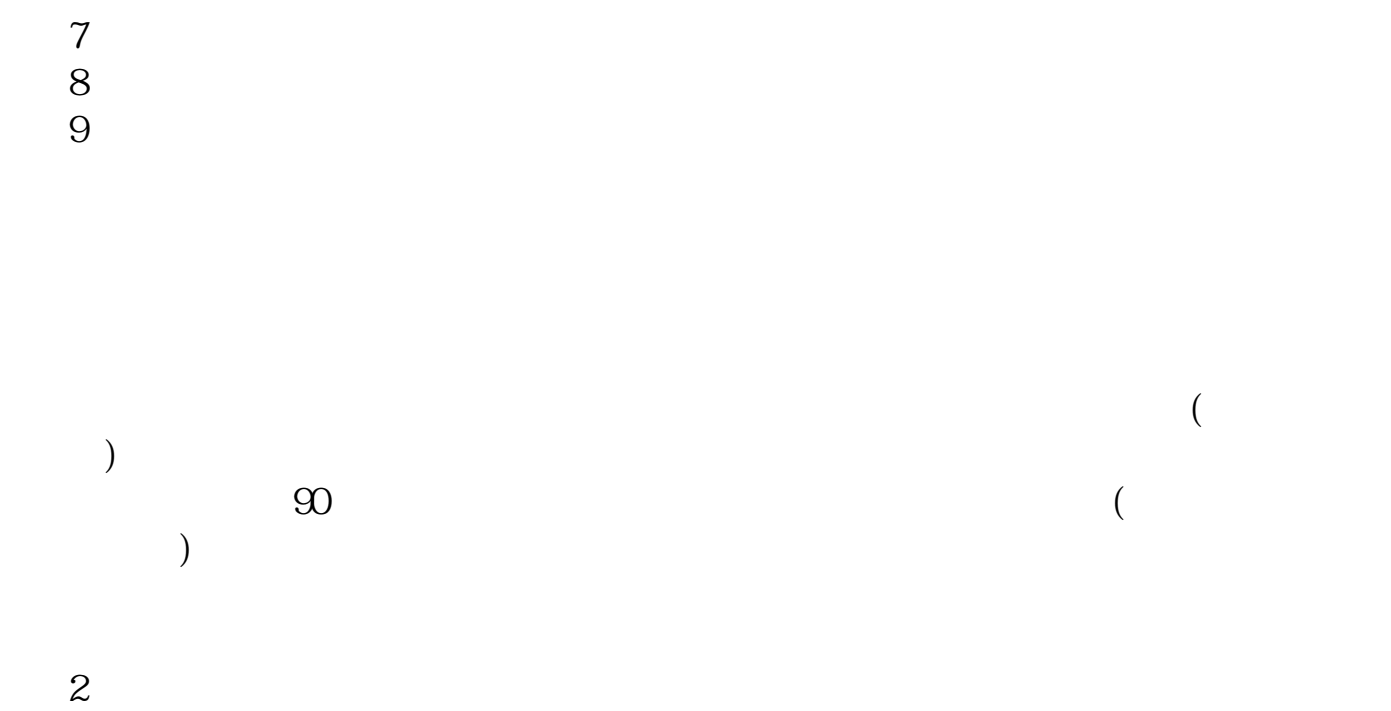

 $T+1$ 

|                    | $9 \text{ } 30--11 \text{ } 30 \text{ } 13 \text{ } 00--15 \text{ } 00$ |
|--------------------|-------------------------------------------------------------------------|
| $9 \t15 - -9 \t25$ | $925 - -930$                                                            |

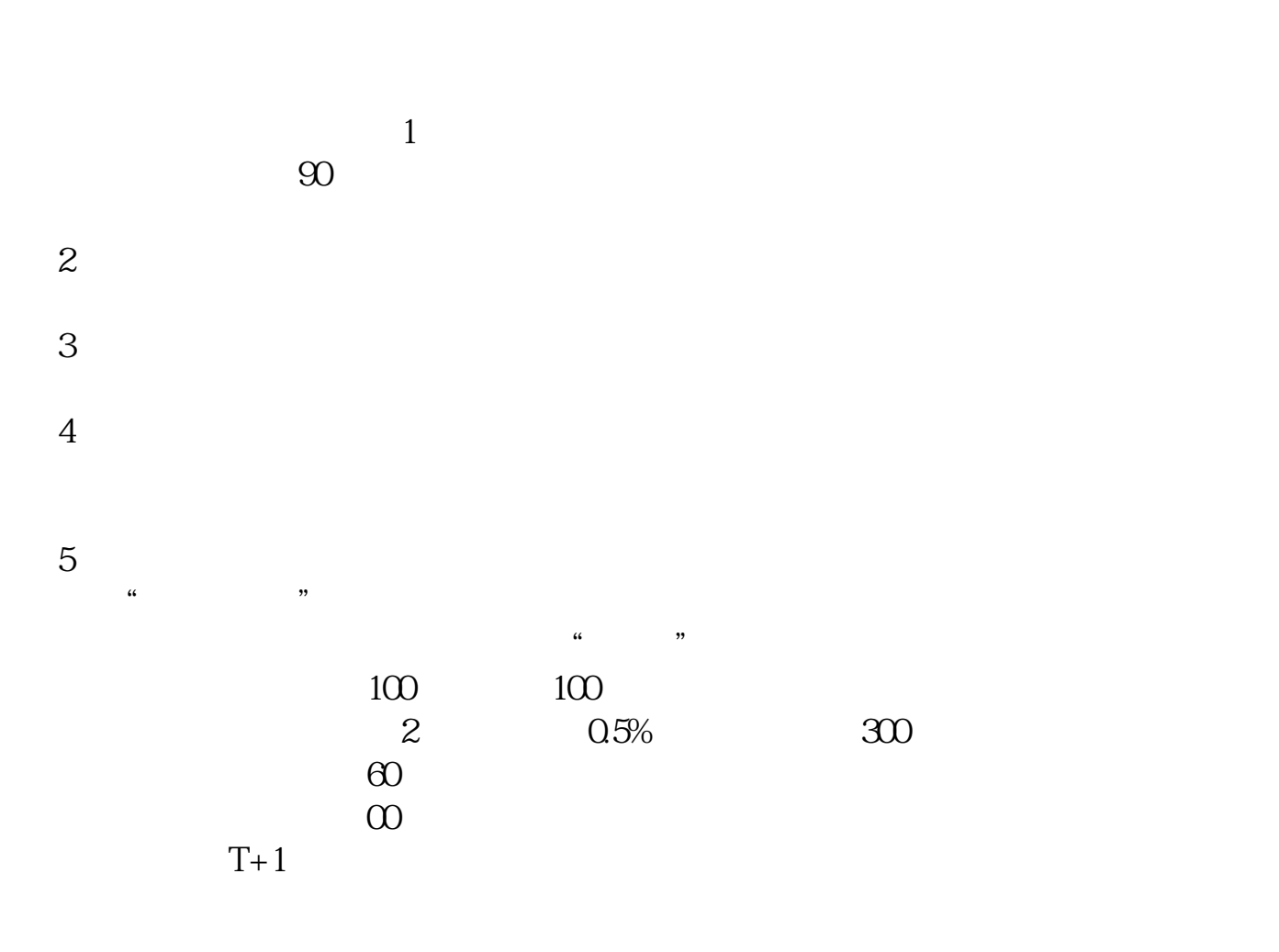

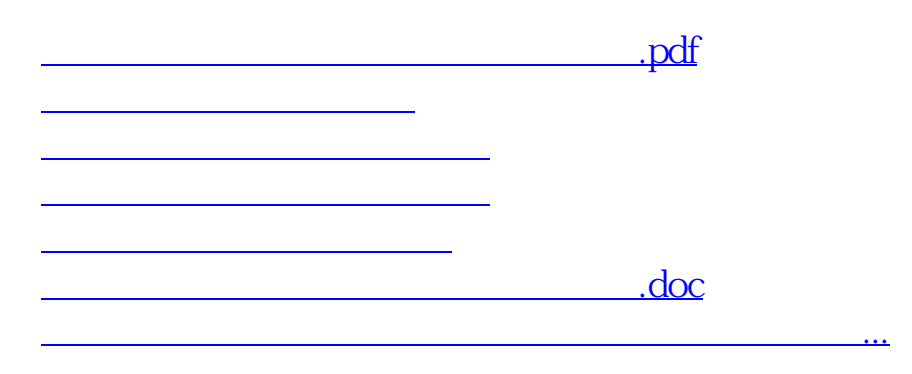

<https://www.gupiaozhishiba.com/article/27361670.html>